## Verify Hardware and Firmware Version

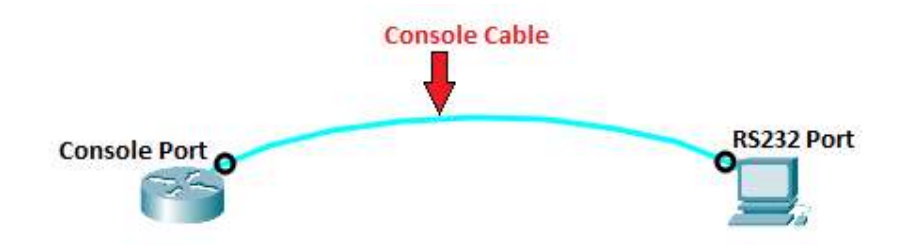

Router# show version

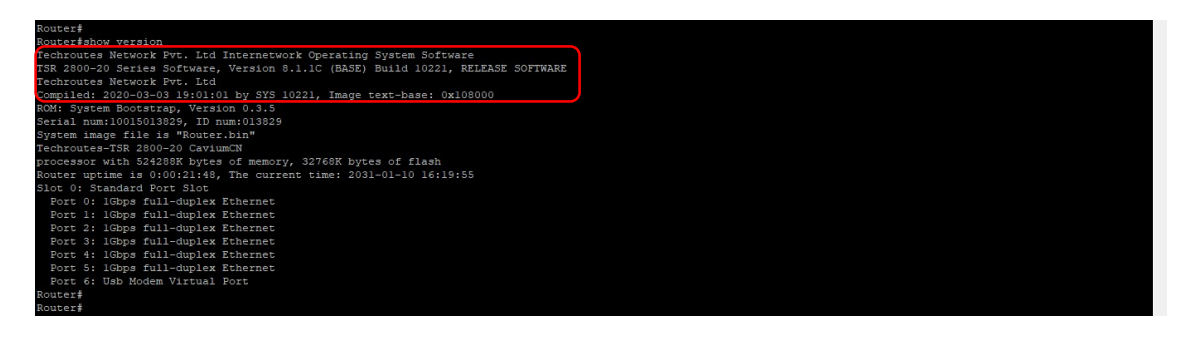